## УПРАВЛЕНИЕ ОБРАЗОВАНИЯ АДМИНИСТРАЦИИ ГОРОДСКОГО ОКРУГА КЛИН

#### МУНИЦИПАЛЬНОЕ УЧРЕЖДЕНИЕ ДОПОЛНИТЕЛЬНОГО ОБРАЗОВАНИЯ «СТАНЦИЯ ЮНЫХ ТЕХНИКОВ»

СОГЛАСОВАНО с педагогическим советом OT « 03» 08 2021 Протокол № 1

УТВЕРЖДАЮ CTAHUMA AUDEKTOP MY Директор МУДО СЮТ Никогосян Р.А.  $\sqrt{93}$  » 08  $2021r$ . Дфиказ № 256 от «03» \_08 2021

#### ДОПОЛНИТЕЛЬНАЯ ОБЩЕРАЗВИВАЮЩАЯ ПРОГРАММА ТЕХНИЧЕСКОЙ НАПРАВЛЕННОСТИ ТВОРЧЕСКОГО ОБЪЕДИНЕНИЯ: «КОМПЬЮТЕРНАЯ ГРАМОТНОСТЬ» (базовый уровень)

Возраст обучающихся: 6-11 лет Срок реализации: 1 год

> Автор-составитель: Лебедева Т.Ф.- педагог дополнительного образования

г. Клин 2021

#### **Пояснительная записка**

**Компьютерная грамотность** - элементарные знания об устройстве компьютера и возможностях работы с ним. На самых разных этапах образования «грамотность» означает умение читать, писать и считать, искать информацию и работать с программами на персональном компьютере.

Необходимость формирования компьютерной грамотности у детеймладшего школьного возраста обусловлена тем, что современное общество предъявляет новые требования к человеку, существующему в информационной среде. Речь идѐт о знаниях, умениях и навыках взаимодействия с компьютерной техникой, формирование которых необходимо начинать в младшем школьном возрасте с целью дальнейшей социализации ребёнка.

Дети знакомы с игровыми программами, используют компьютерную технику для развлечения, однако, они не знают наименование устройств компьютера, названия компьютерных программ и их использование, что говорит о несформированности компьютерной грамотности.

**Актуальность программы** состоит в том, что она готовит учащихся к программно-технической деятельности и позволяет более уверенно чувствовать себя при работе с персональным компьютером (ПК).

Во время занятий по данной программе создаются условия для развитияличности ребѐнка в соответствии с его индивидуальными способностями,формируется познавательная активность, нравственные черты личности,коммуникативные навыки, происходит закладка основ для адаптации ребѐнкав сложном мире, как интеллектуального и гармонично развитого членаобщества.

**Педагогическая целесообразность** реализации настоящей программы в еѐ ориентировании на практические умения. Программа позволяет приобрести устойчивые навыки работы на персональном компьютере, обеспечивает развитие внимания, памяти, мышления, познавательного интересов у учащихся.

**Отличительная особенность программы** дополнительного образования «Компьютерная грамотность» разработана с учѐтом младшего школьного возраста -– возраст познания мира, которое лучше всего происходит через деятельность, поэтому важно создать условия для пробуждения интереса к позитивной деятельности. Это возраст начального самоопределения детей, в ходе которого они знакомятся с миром творчества, труда и профессий, учатся занимать свое свободное время продуктивной деятельностью.

**Направленностьпрограммы**: техническая.

**Уровень освоения программы**: стартовый

Данная программа создана с **целью**формирования компьютерной грамотности у детей младшего школьного возраста.

**Адресат программы.** В реализации программы участвуют учащиеся младшего школьного возраста (6-11 лет). Принимаются все желающие, не имеющие противопоказаний по состоянию здоровья.

Данная образовательная программа реализуется в дополнительном образованиипо направлению «Компьютерная грамотность». Она написана на

основе личного опыта педагога, теоретического материала по данному направлению, взятому из различных информационных источников.

## **Задачи программы Обучающие:**

- формировать знания, уменияи навыки работы на ПК;
- познакомить с устройствами ПК и принципами работы;
- познакомить с устройством компьютера, способами и организацией хранения информации;
- обучить основным приѐмам работы в программах: Paint, Word, PowerPoint,Picasa;
- познакомить с основными информационными понятиями и информационной безопасностью в сети Интернет;
- сформировать навыки выполнения творческих заданий. **Развивающие:**
- формировать потребности в саморазвитии;
- развивать разнообразные способности: технические, исследовательские, художественные, творческие.

#### **Воспитательные:**

- формировать активную жизненную позицию;
- воспитывать культуру общения;
- прививать культуру общения с компьютером, воспитывать ответственное отношение к нему.

**Форма обучения:** очная. Программа предусматривает 2 вида занятий: теоретические и практические.

**Особенности организации учебного процесса**. Содержание программы построено с учѐтом возрастных особенностей учащихся. Освоить программу способны все желающие, без ограничения и предварительного отбора. Это позволяет строить занятия в соответствии с познавательными и практическими возможностями учащихся, согласно их возрасту.

Образовательная программа рассчитана на 1 год обучения для детей в возрасте 6 — 11 лет. Программа 1 года обучения составляет 144 часа.

Занятия проводятся 2 раза в неделю по 2 академических часа с 15 минутным перерывом. Наполняемость группы 12 человек. Во время занятий проводится спец. гимнастика для глаз.

#### **Возрастные особенности детей**

#### **Возраст 6 – 11 лет**

 В младшем школьном возрасте у детей начинается новая деятельность учебная. Именно тот факт, что он становится учеником, человеком обучающимся, накладывает совершенно новый отпечаток на его

психологический облик и поведение. Ребенок не просто овладевает определенным кругом знаний. Он учится учиться. Под воздействием новой, учебной деятельности изменяется характер мышления ребенка, его внимание и память. Теперь его положение в обществе — положение человека, который занят важной и оцениваемой обществом работой. Это влечет за собой перемены в отношениях с другими людьми, в оценивании себя и других. В этом возрасте у детей ещѐ не сформирована эмоционально-волевая сфера. Затруднена произвольная регуляция собственного поведения. Формируются навыки учебной рефлексии. Присутствует незрелость личностных структур (совесть, приличия, эстетические представления). Преобладает тревожность, страх оценки. Обучающиеся ориентированы на общение со значимым взрослым (педагогом) с оправданием ожидания одобрения им. Поэтому в работе с обучающимися данной возрастной группы применяются опорные слова и символы, использование образцов изделий, схем, постоянная смена наглядного материала, обращается особое внимание на доступность дидактического и информационного материала. Преобладает положительная эмоциональная окраска обстановки. На занятиях часто меняются виды деятельности, игровые, соревновательные формы, викторины, кроссворды, ребусы и т. п. (по теме занятия), самостоятельные задания с возможностью презентации результатов (показ готовых работ своим товарищам и родителям) и с возможностью подарить изделие своим друзьям, педагогу и т.д. Это повышает самооценку обучающихся и делает их работы более значимыми. Обязательно оценивается деятельность каждого обучающегося в процессе занятия, в том числе через признание его успешности, различные поощрения. Ребята обучаются навыкам учебной рефлексии через совместную выработку критериев оценки их деятельности.

**Форма организации учебного занятия:**лекция, рассказ, викторина, практическое занятие, развивающая игра, презентация, открытое занятие, мастер-класс.

К концу обучения дети должны**знать**:

- правила техники безопасности при работе на ПК;
- роль информации в деятельности человека;
- овладеть правилами поведения в компьютерном классе;
- источники информации (книги, пресса, радио и телевидение, Интернет, устные сообщения);
- виды информации (текстовая, числовая, графическая, звуковая), свойства информации;
- понимать роль компьютера в жизни и деятельности человека;
- познакомиться с названиями составных частей компьютера (монитор, клавиатура, мышь, системный блок и пр.);
- узнать правила работы:
	- o текстового редактора и освоить его возможности;
	- o графического редактора и освоить его возможности (освоить технологию обработки графических объектов);
- o программы для создания презентаций;
- o простого фоторедактора;
- o узнать правила поиска информации в Интернет
- способы работы с информацией, заключающиеся в передаче, поиске, обработке, хранении;
- понятие электронная почта.

#### **Должны уметь:**

- элементарными действиями с компьютером (включение, выключение, сохранение информации на диске, вывод информации на печать);
- научиться представлять информацию на экране компьютера с помощью клавиатуры и мыши:
	- o печатать простой текст в текстовом редакторе и вставлять простейшие фигуры;
	- o изображать простые геометрические фигуры в цвете с помощью графического редактора;
	- o создавать слайды и вставлять картинки, фото и текст на слайд;
	- o обрабатывать изображения в простом фоторедакторе
- производить поиск информации по заданному условию;

Учащиеся должны уметь **использовать** приобретенные **знания и умения** в учебной деятельности и повседневной жизни.

#### **Форма аттестации** проводитсяследующим образом:

- В начале учебного года для выявления уровня подготовленности учащихся к усвоению программы проводится начальный контроль (НК);
- Для определения степени усвоения программы дополнительного образования осуществляются текущий, промежуточный и итоговый контроль. Текущий контроль (ТК) осуществляется в течение всего учебного года, промежуточный контроль (ПК) – после прохождения темы, итоговый контроль (ИК) – в конце учебного года.
- по окончании изучения каждогораздела выполняются контрольныезадания, которые включают в себя теоретические или практические задания. Для выполнения теоретических заданий используются различные методы и формы:тест,викторины, опрос. Практические задания, в основном, носят творческий характер, в ходе выполнения которых дети должны использовать ранее приобретенные навыки и умения;
- проведение мониторинга личностного развития детей в середине и в конце года;
- подготовка и участие обучающихся в конкурсах и выставках;
- выполнение творческих работ.
- $\checkmark$

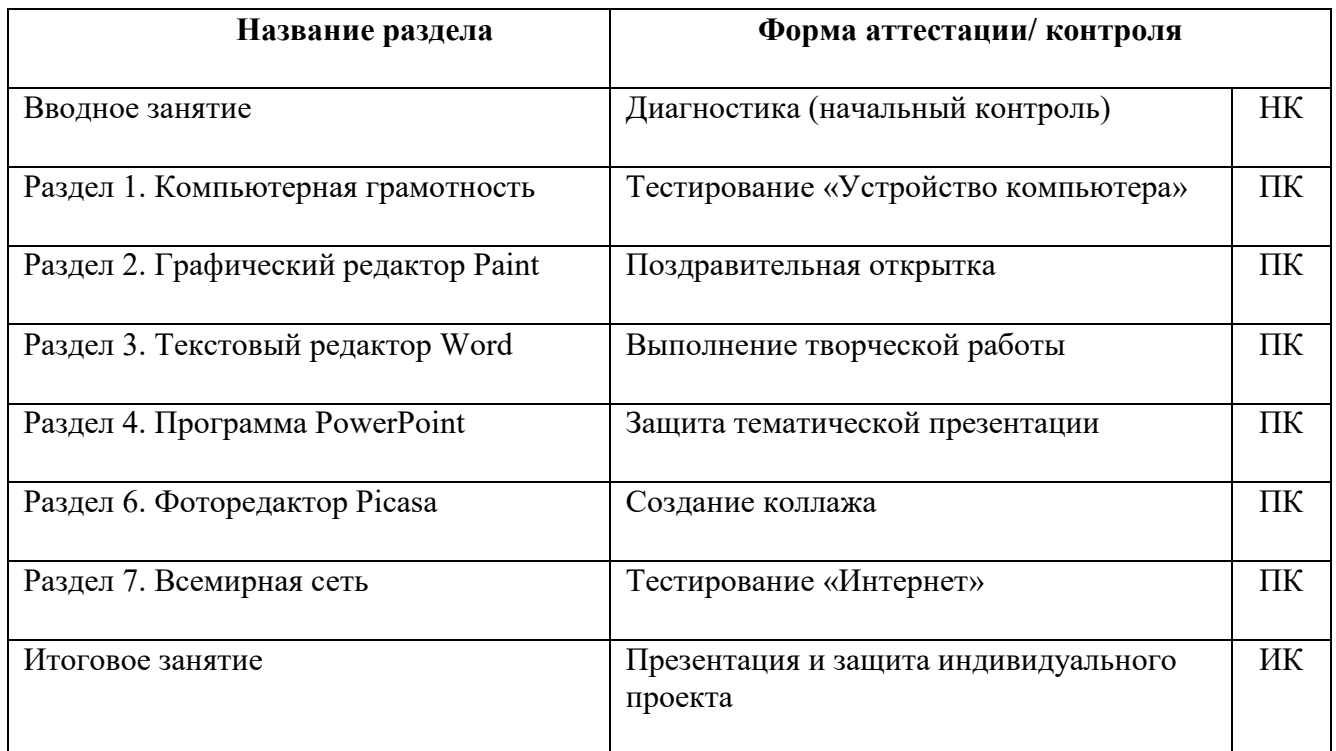

**Форма отслеживания и фиксация образовательных результатов**:журнал посещаемости, материалы анкетирования и тестирования, фото, грамоты, творческие работы.

**Материально-техническое обеспечение** необходимое для реализации программы: комплект мебели, дидактические пособия и учебный материал, ноутбук (1 шт.), ноутбук-трансформер (12 шт.), предустановленное лицензионное программное обеспечение, многофункциональное устройство (МФУ), бумага.

#### **Учебный план**

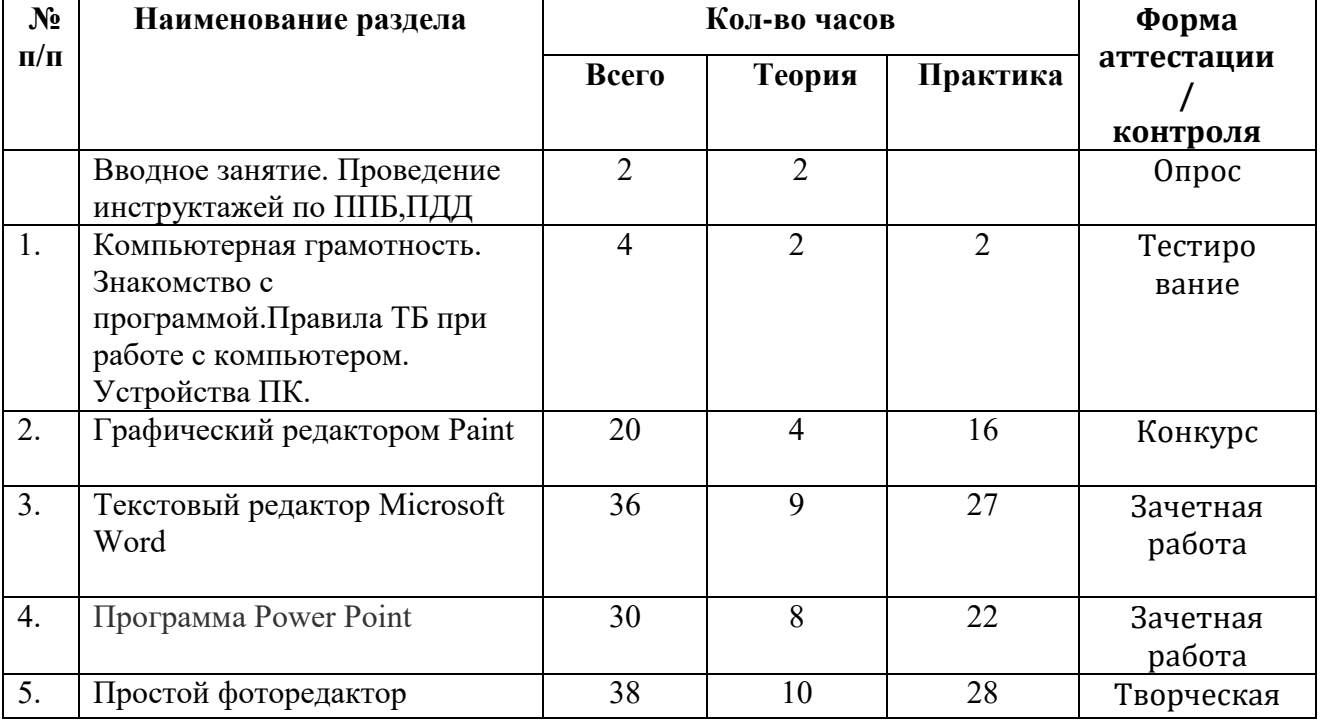

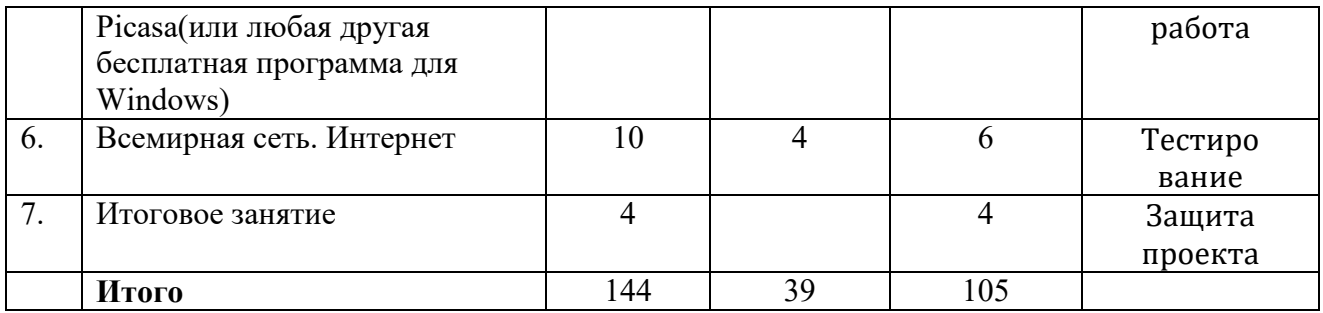

## **Содержание учебного плана**

### **Вводное занятие – 2 часа**

**Теория**:Знакомство с деятельностью учреждения дополнительного образования; Ведение инструктажей по ППБ, ПДД, по поведению детей в осеннийпериод, по противодействию терроризму.

### **Раздел 1.Компьютерная грамотность -4 часа**

**Теория**:Знакомство с программой. Правила ТБ при работе с компьютером. Некоторые устройства и возможности персональных компьютеров. Понятие и назначение курсора. Управление мышью. Клавиатура.

**Практика**: Викторина «Азбука безопасности». Тестовая работа «Устройство компьютера».

## **Раздел 2.Графический редактор Paint – 20 часов**

**Теория**: Знакомство с графическим редактором Paint. Инструменты графического редактора. Действия с элементами рисунка. Работа с текстом, Вставка надписи. Сохранение рисунка.

**Практика**: Работа в графическом редакторе Paint: выбор и изменение палитры, действия с рисунком. Композиция. Текст и графика. Поздравительная открытка.

## **Раздел 3. Текстовый редактор Word –36 часов**

**Теория**: Текстовый редактор Word. Шрифт, размер, цвет, выравнивание. Форматирование и редактирование текста. Таблицы в текстовом редакторе. Поиск и замена. Вставка объектов WordArt, Исправление ошибок. Создание рисунков в Word, Вставка символов, Вставка фигур.

**Практика**: Работа с фрагментом текста в Word: изменение шрифта, размера, цвета, выравнивание. Создание таблицы «Мой режим дня». Форматирование и редактирование фрагмента предложенного текста. «Подарочный календарь» и «Новогоднее приглашение». Обобщающее занятие.

## **Раздел 4. Программа PowerPoint – 30 часов**

**Теория**: Знакомство с программой PowerPoint. Конструктор слайдов. Вставка текста и картинок в слайд. Эффекты анимации. Переходы. Работа с фоном. Настройка времени. Анимация. Демонстрация презентации.

**Практика**: Создание слайдов в программе PowerPoint с помощью конструктора слайдов. Отработка навыков работы с презентацией: вставка текста и картинок в слайд, эффекты анимации, переходы, изменение фона, настройка времени. Создание презентаций на темы: «Мой – класс», «Моя семья», «Моя Родина.» «Времена года», «Мой край родной». Час развивающих игр.

## **Раздел5. Простой фоторедактор Picasa-38 часов**

**Теория**: Знакомство с фоторедактором. Интерфейс программы.

Упорядочивание фотографий. Редактирование фото. Добавление надписи на фото. Создание коллажа.

**Практика**: Обрезка . Изменение цветности. Насыщенность и контраст.

Корректировка освещения. Создание коллажа. Творческая работа.

# **Раздел 6. Всемирная сеть. Интернет-10 часов**

**Теория**: Знакомство с понятием Всемирная сеть. Безопасный поиск заданной информации. Понятие электронная почта.

**Практика**: Поиск информации. Работа в электронной почте. Добавление странницы в Закладки. Обновление страницы.

### **Итоговое занятие – 4 час**

**Практика**: Презентация и защита индивидуального проекта.

**Методы диагностики**, с помощью которых определяется достижение планируемых результатов: тестирование, контрольное задание, наблюдение, анализ творческих работ, педагогический анализ.

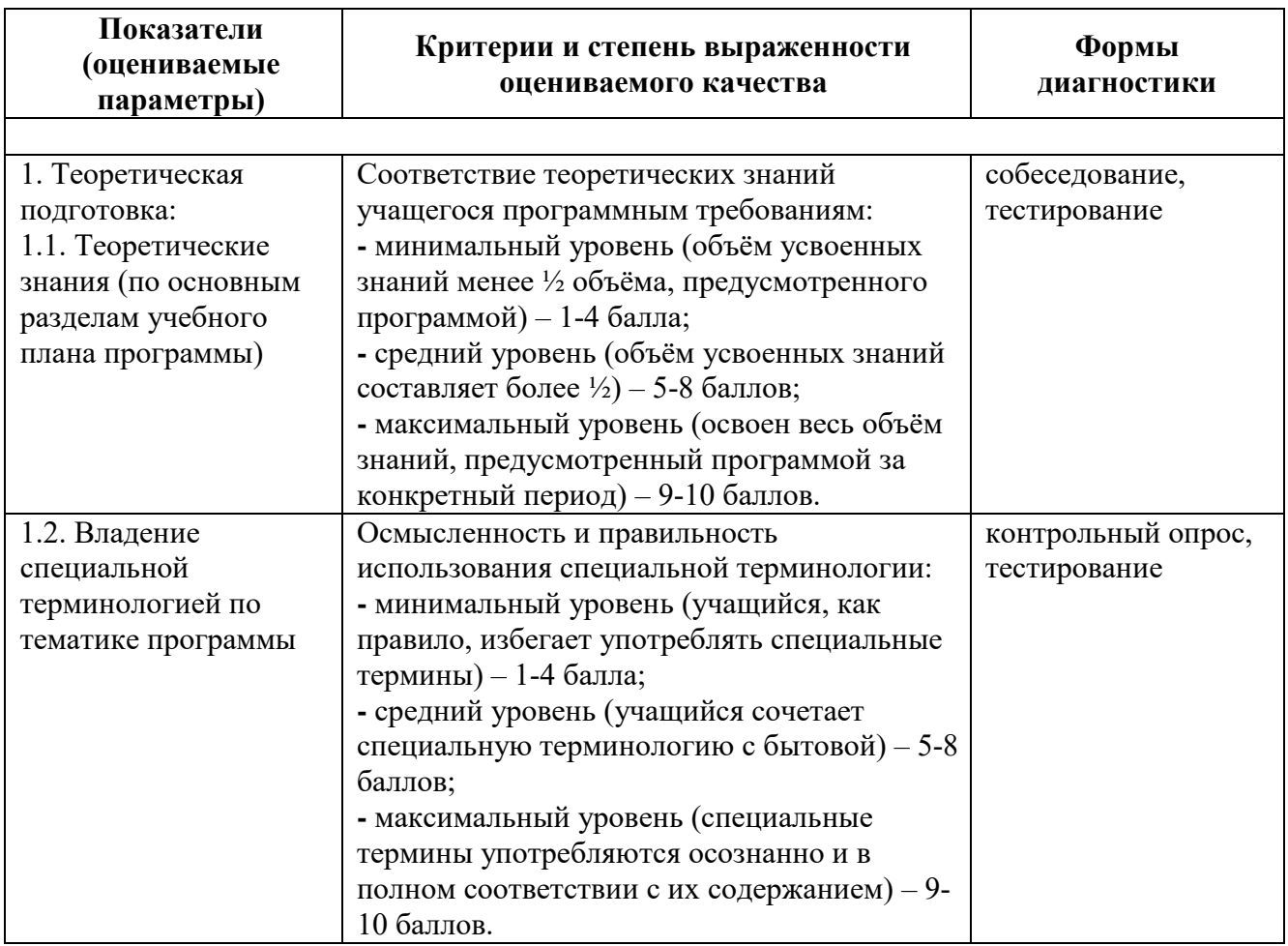

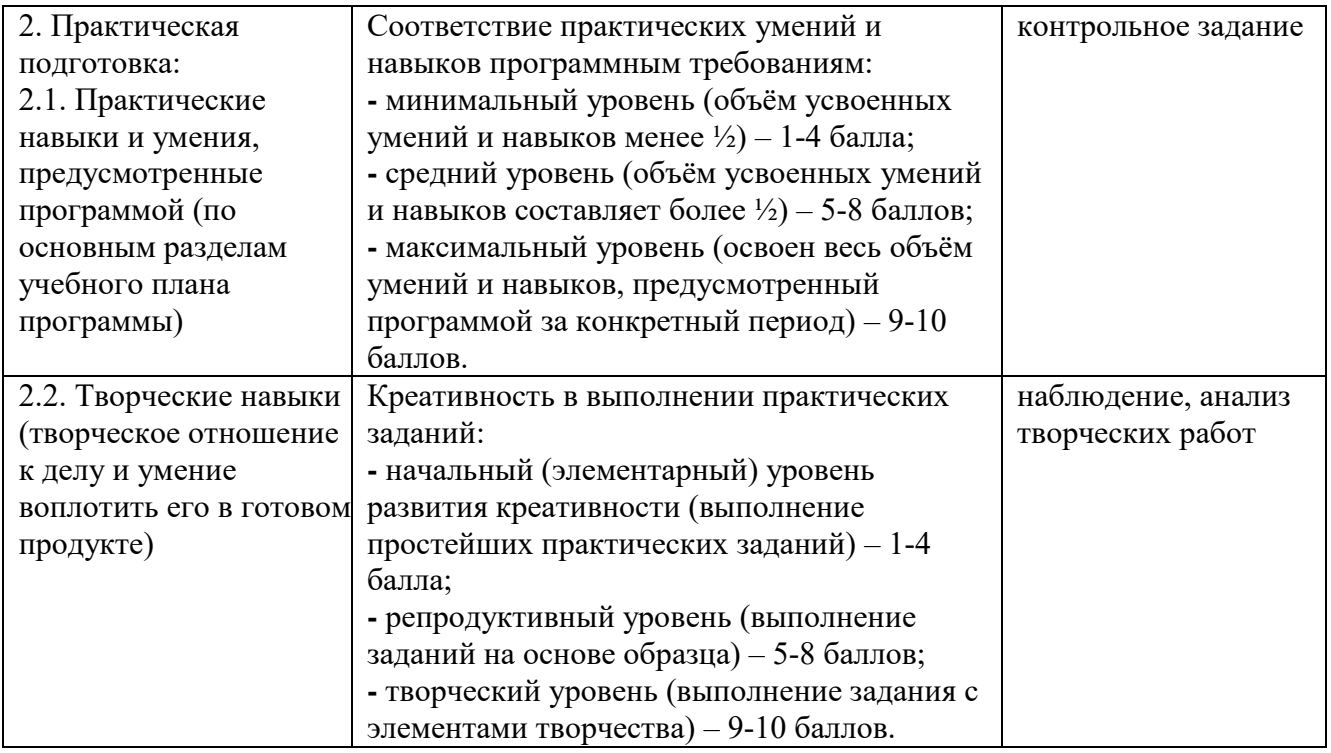

# **Методическое обеспечение программы**

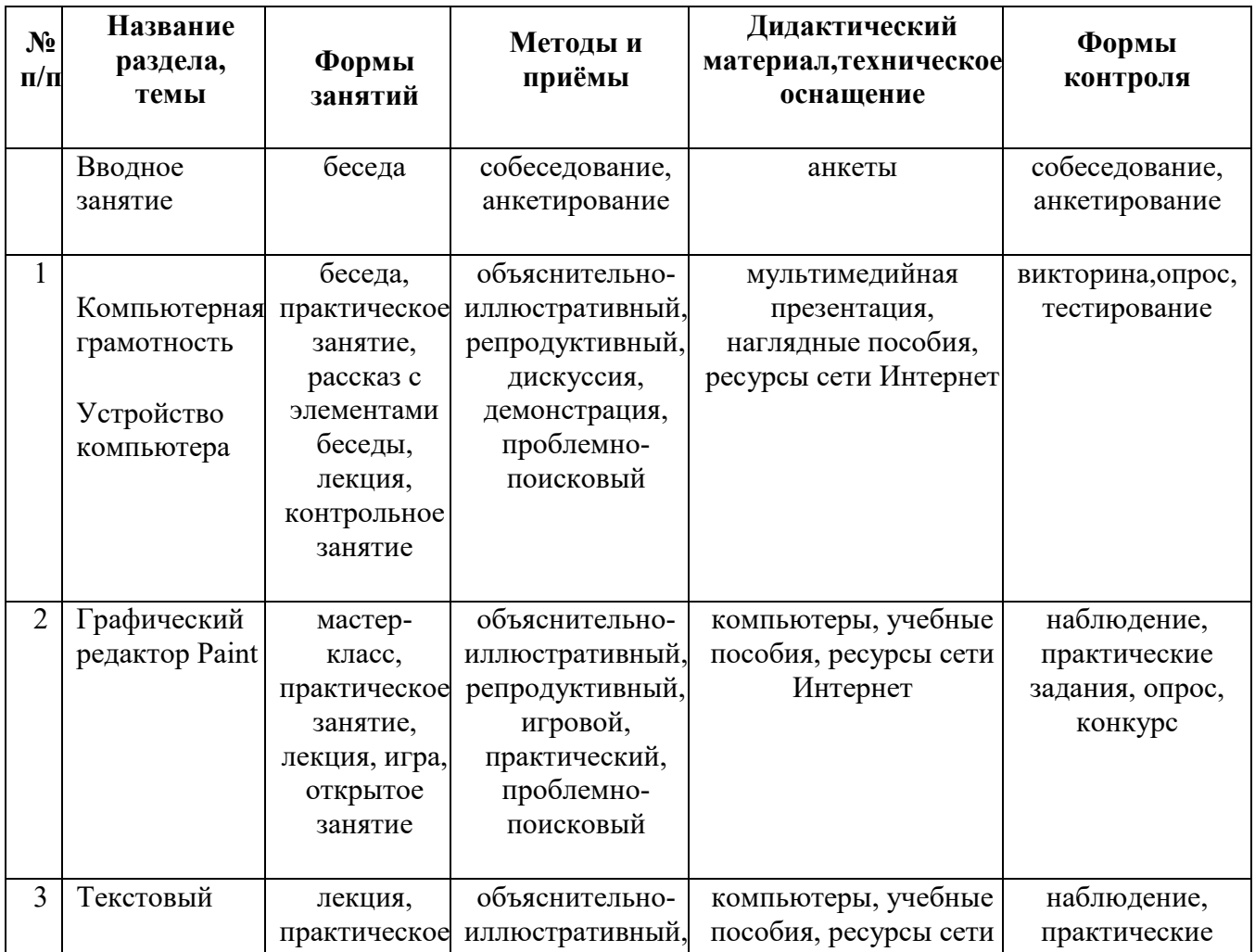

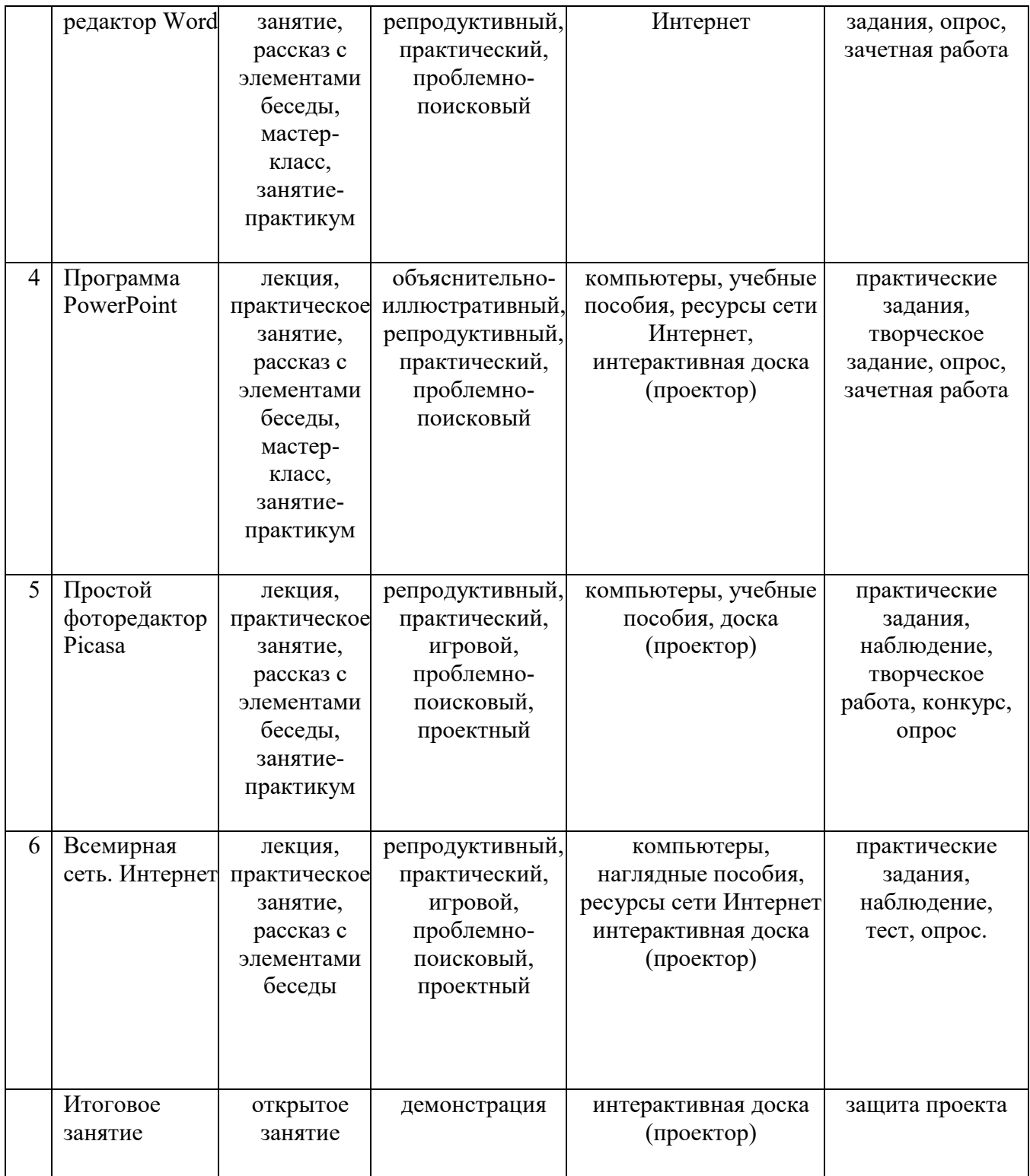

## **Календарный учебный график Дополнительная общеразвивающая программа «Компьютерная грамотность» (Стартовый уровень)**

Год обучения: 1 год обучения Группа:1 группа

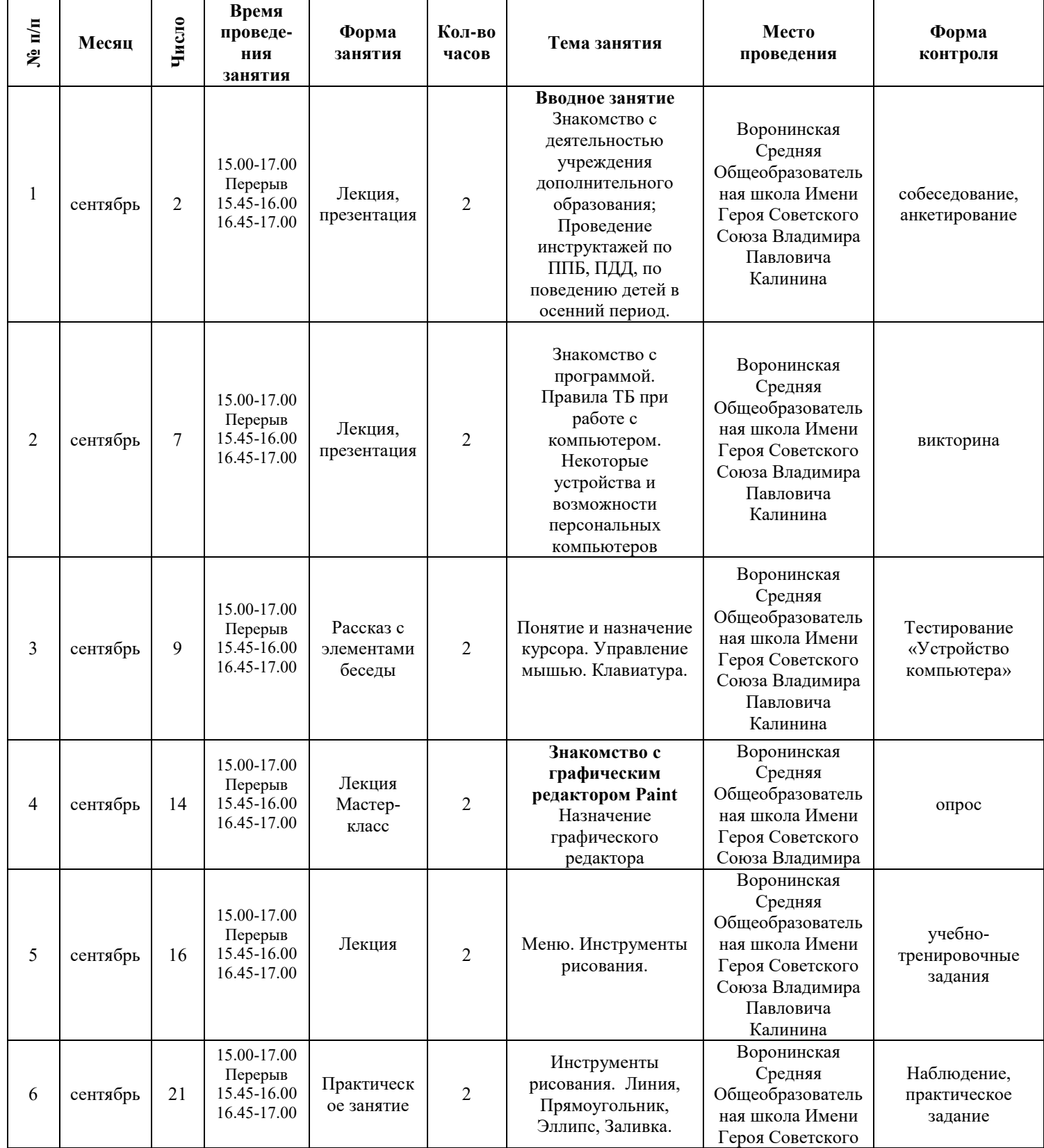

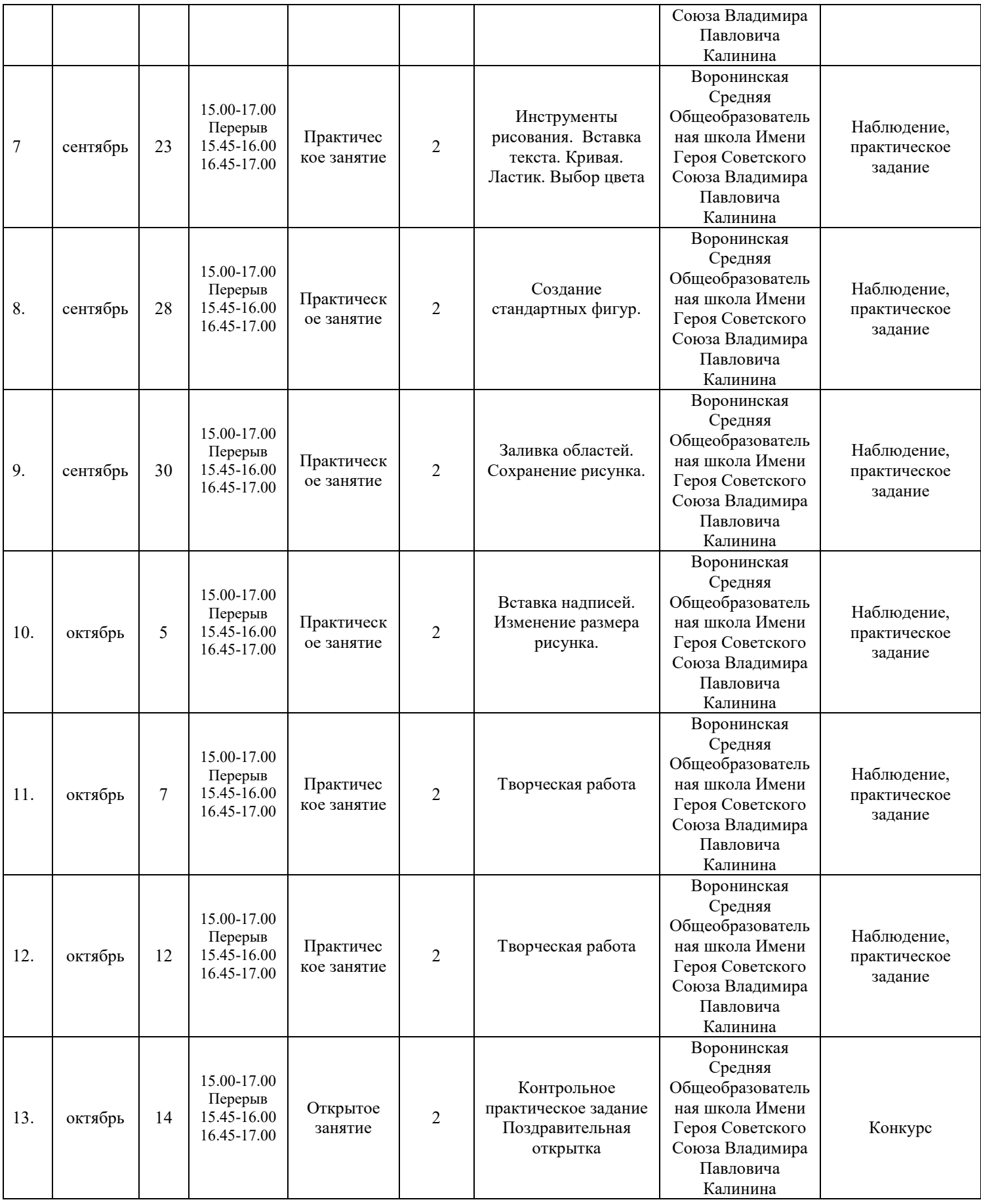

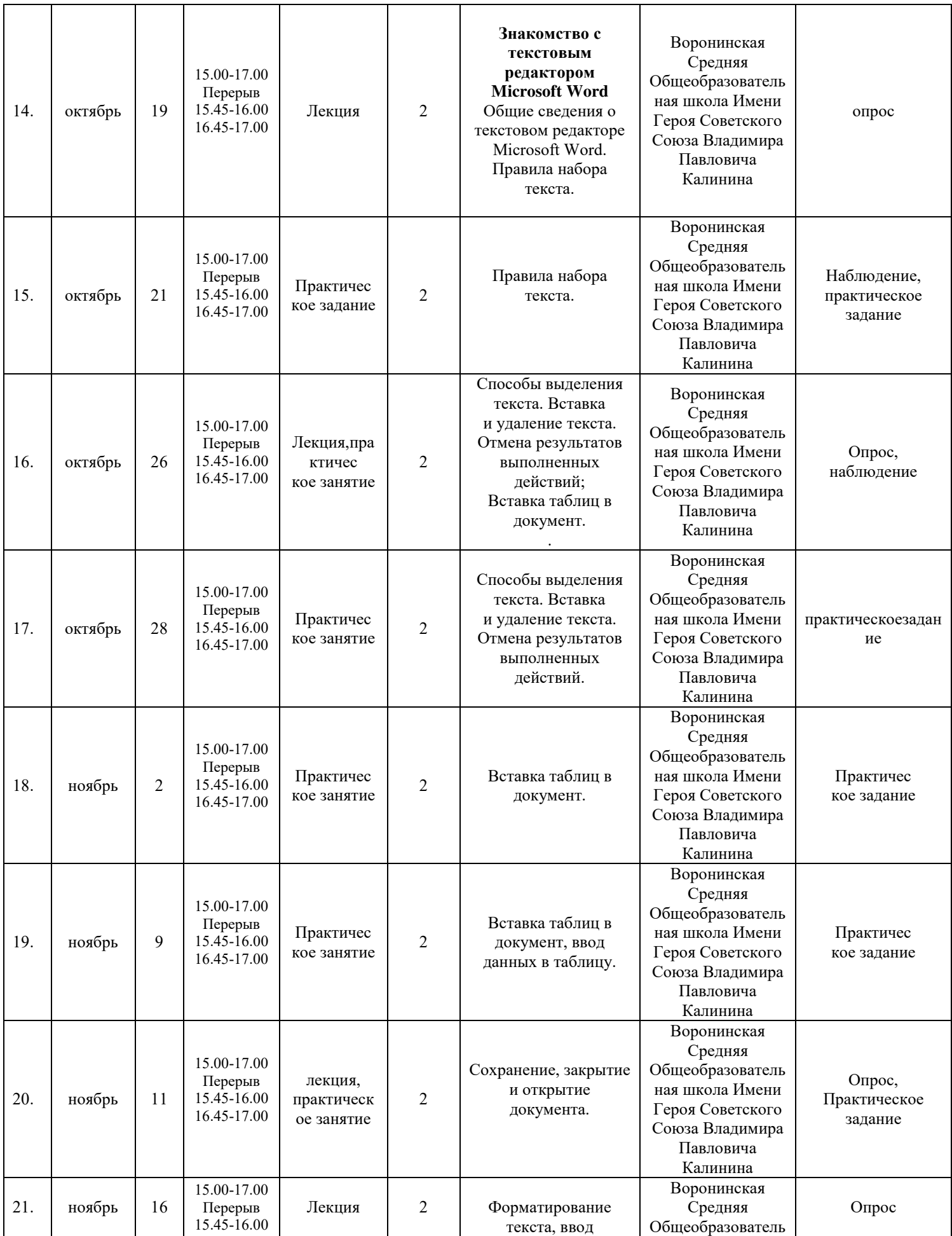

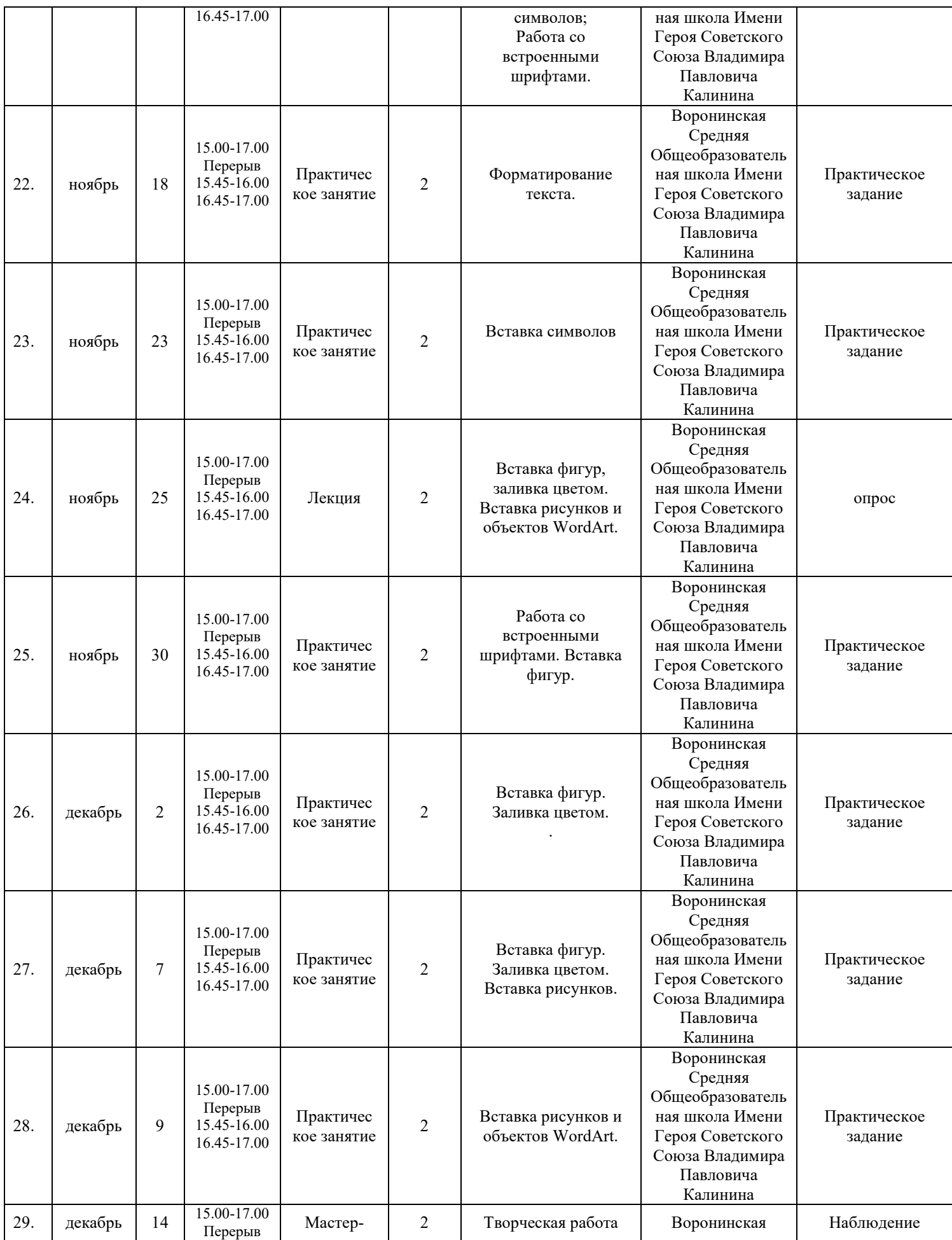

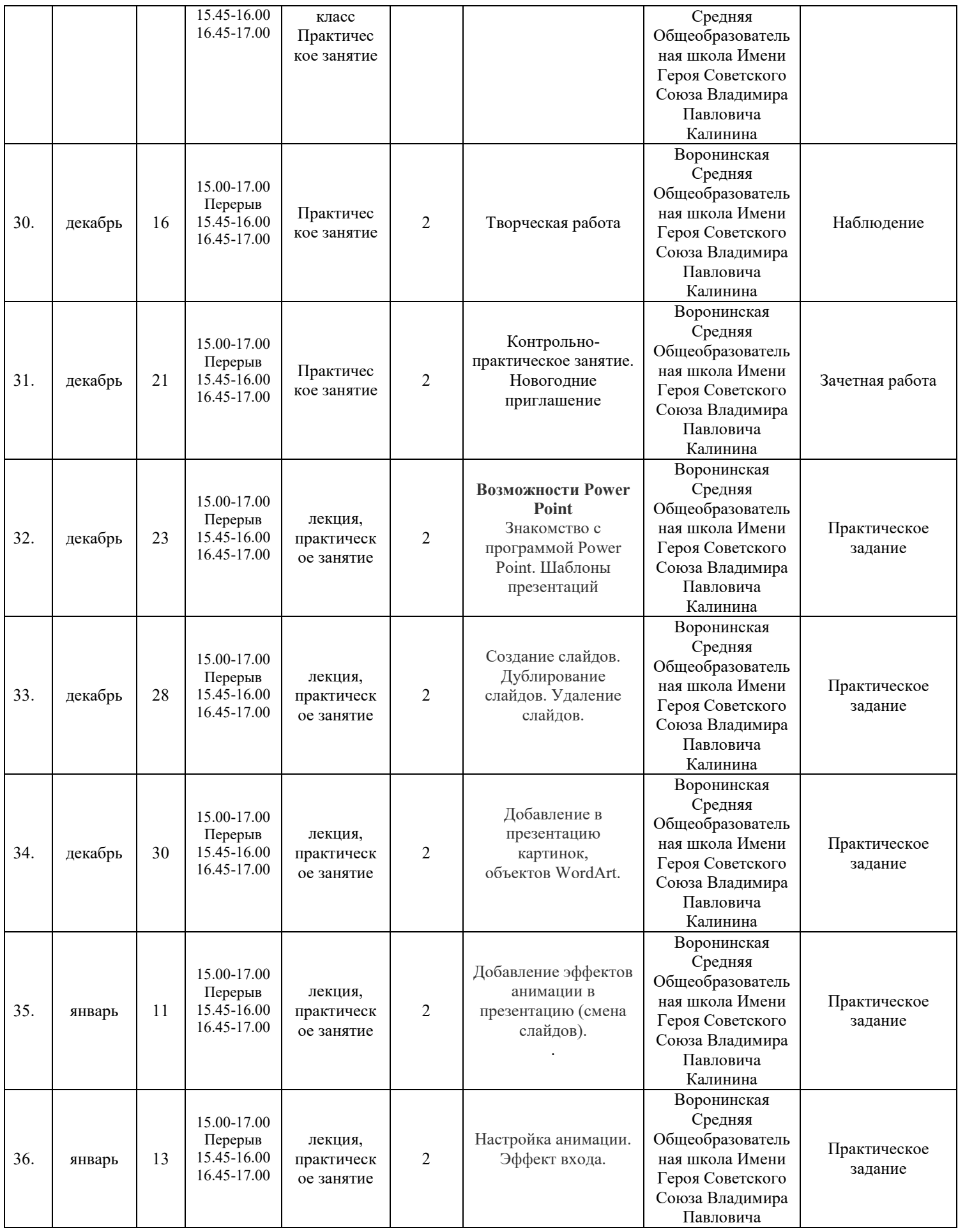

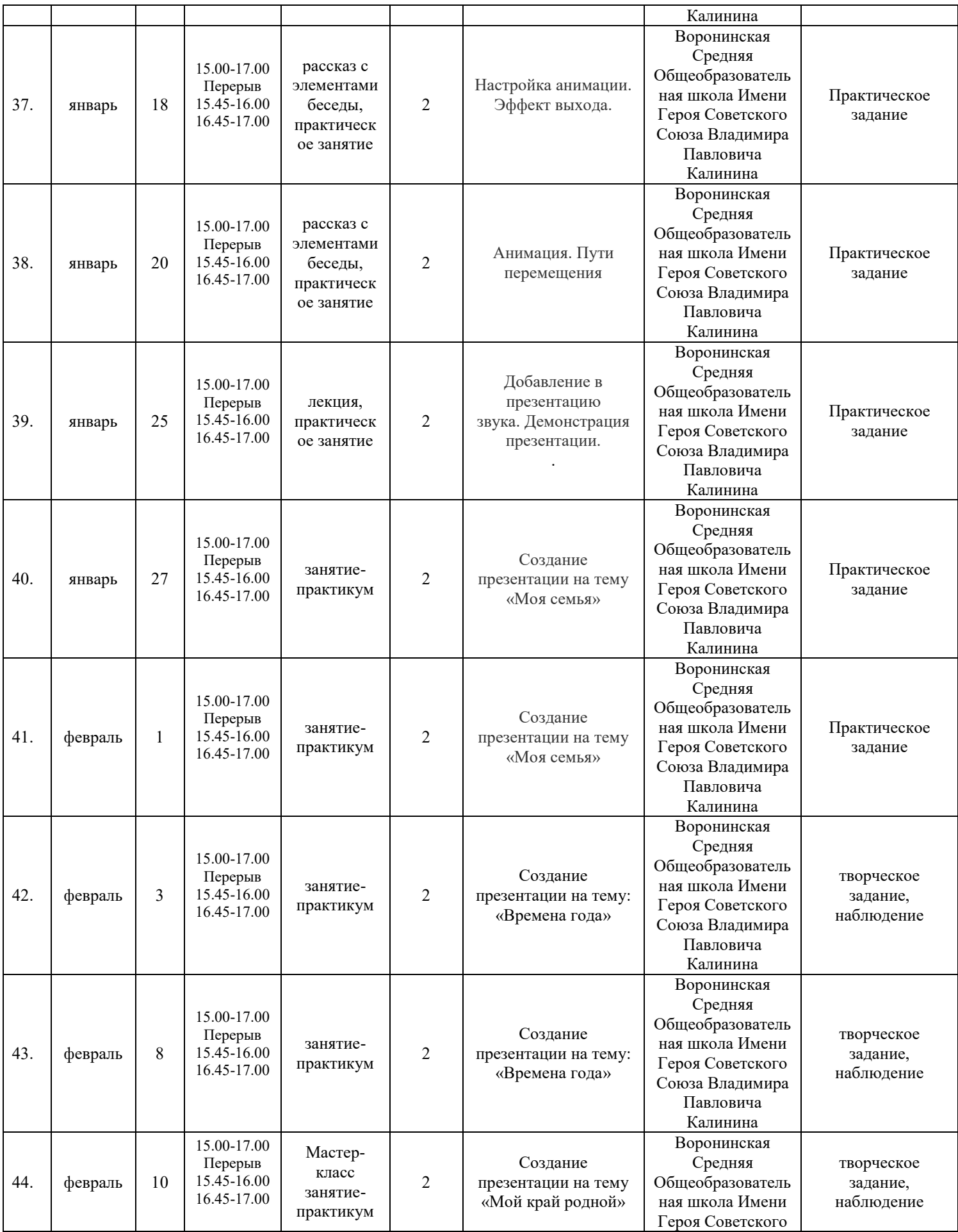

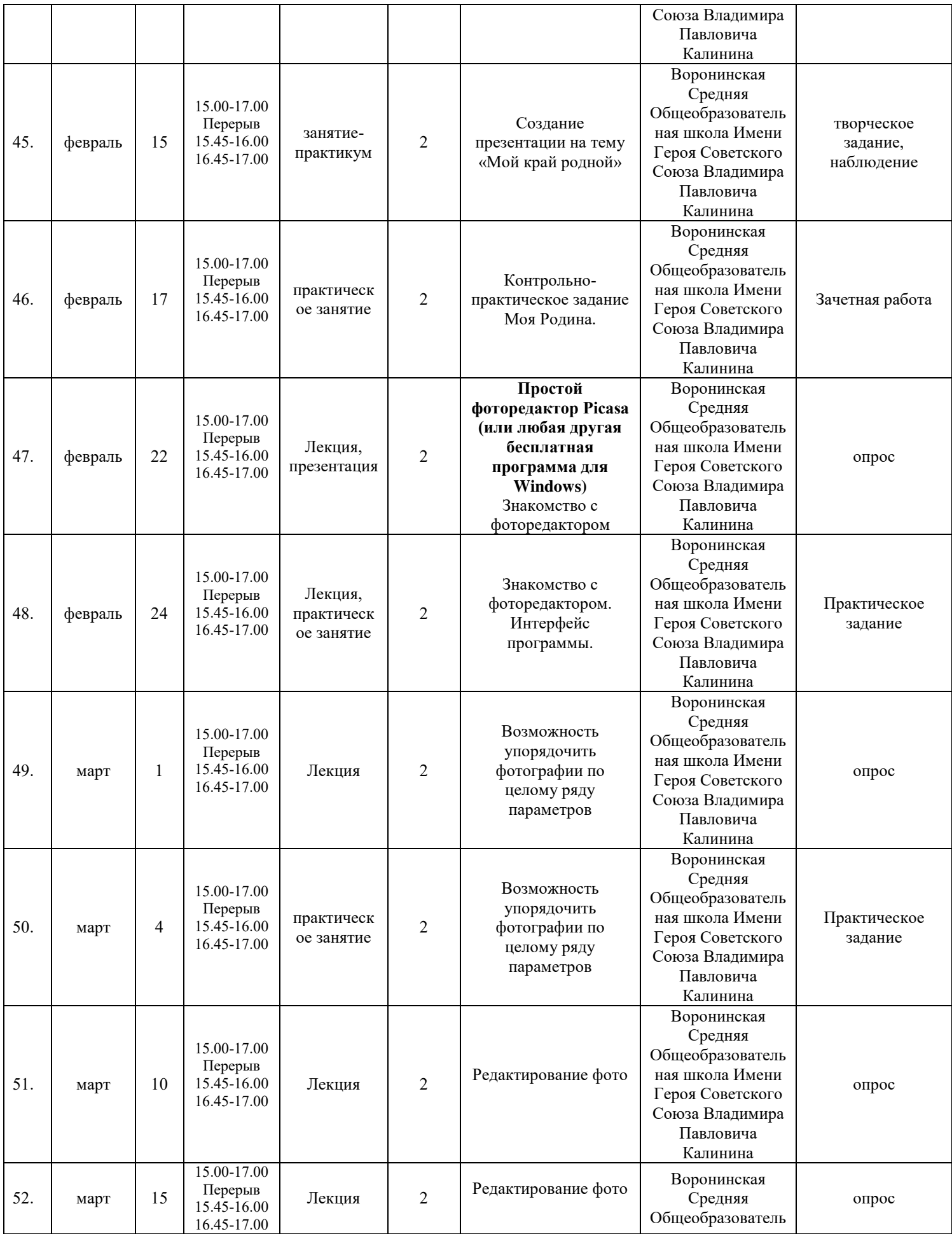

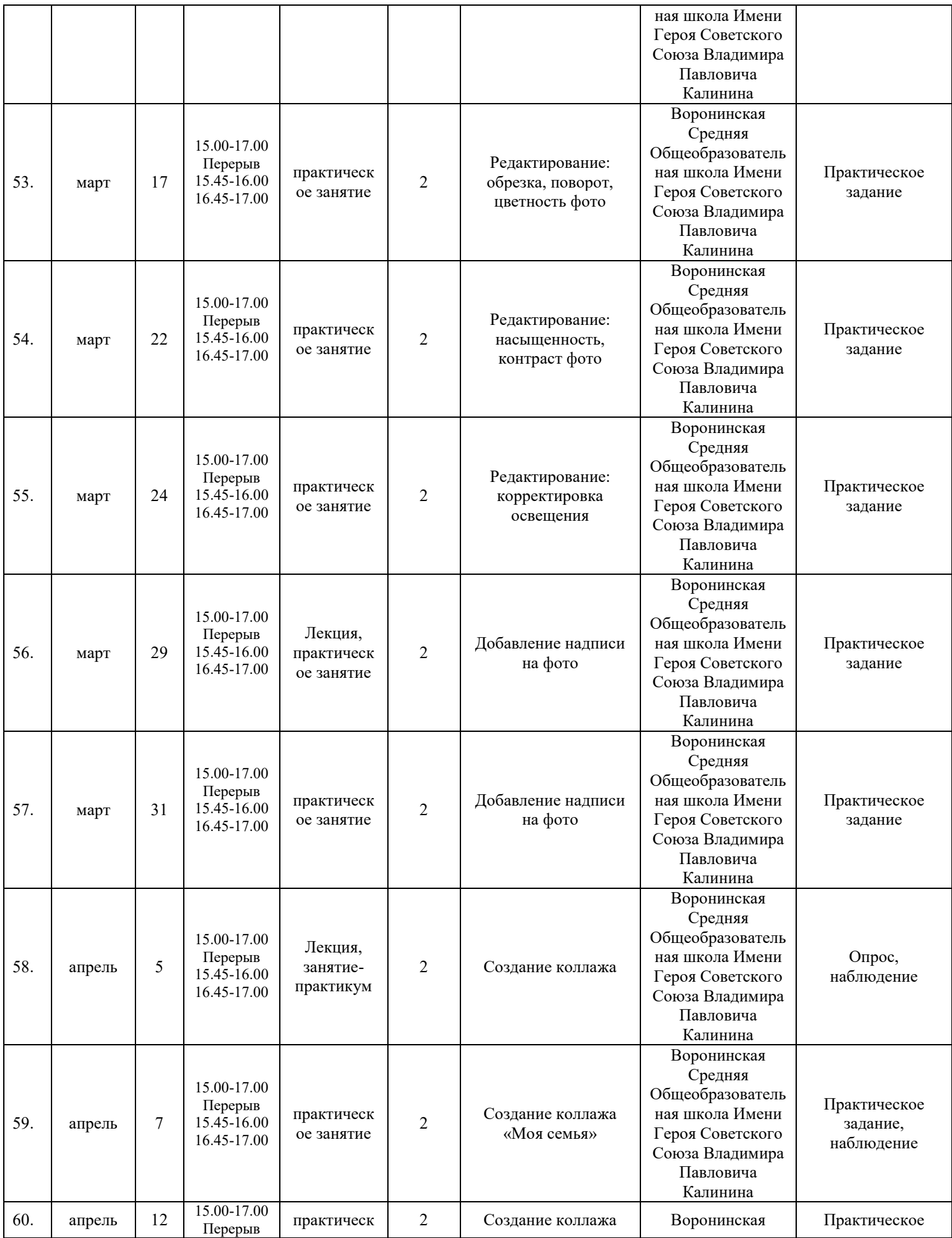

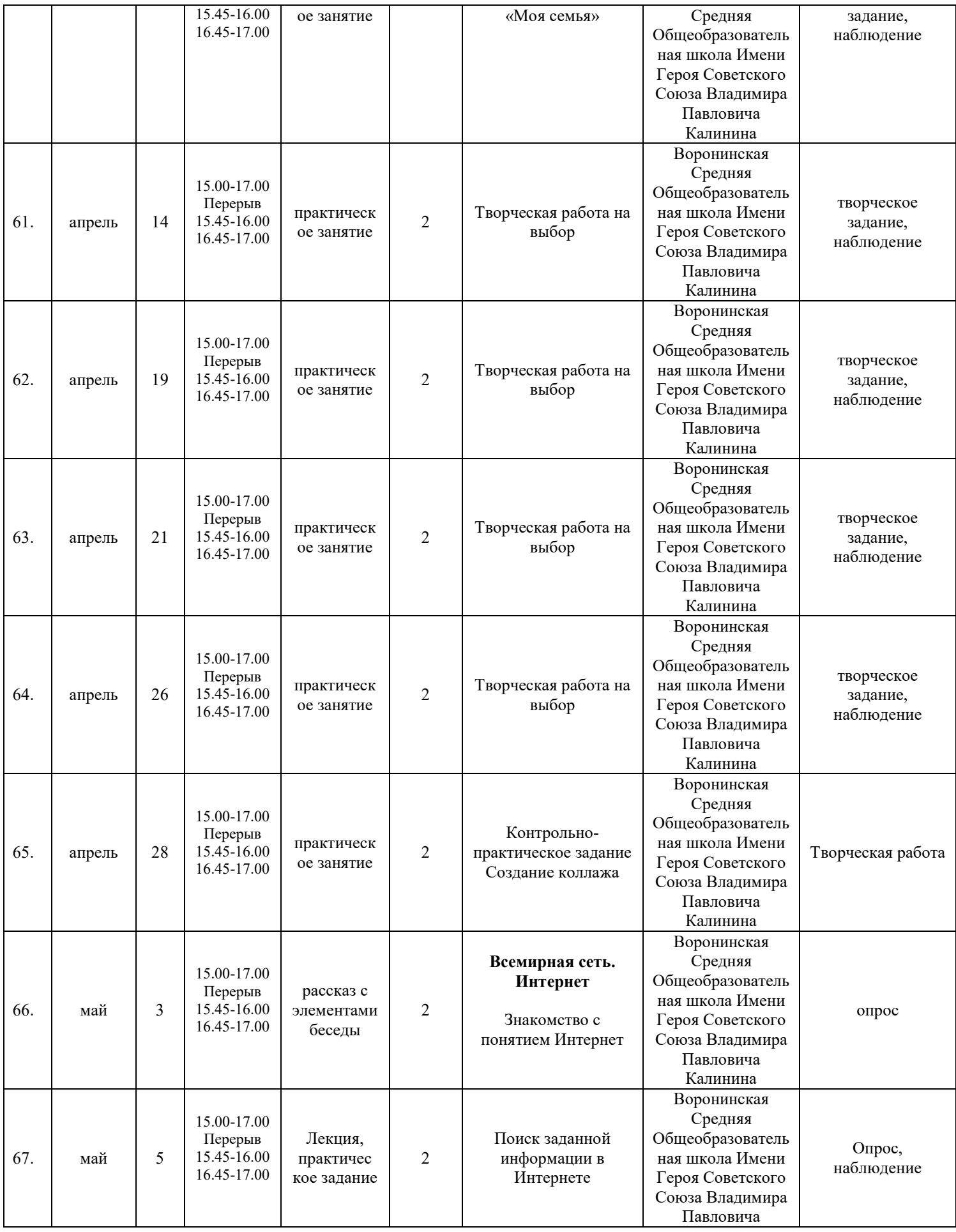

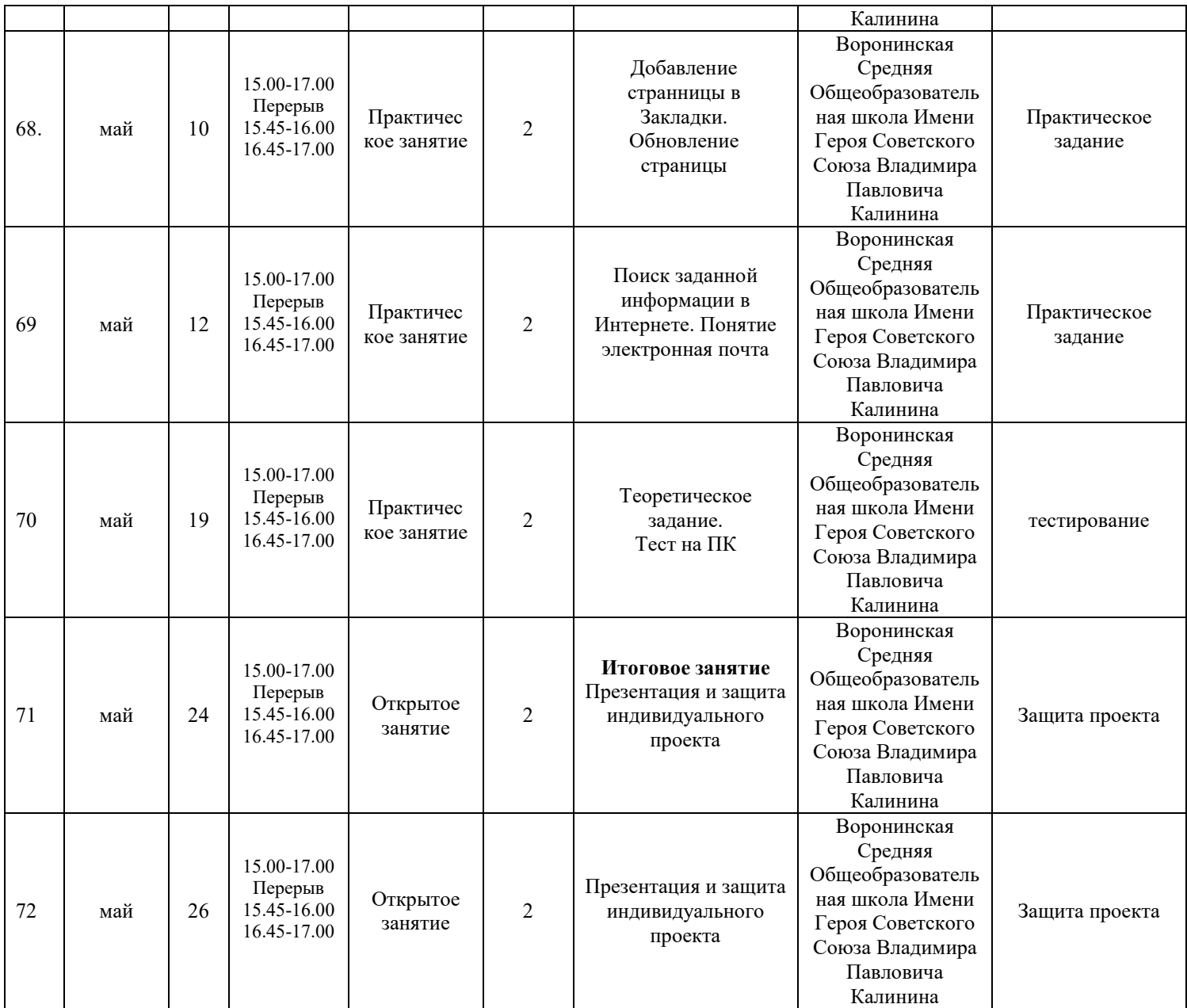

## **Базовые нормативно-правовые документы, учитываемые при разработке программы:**

1. Федеральный закон «Об образовании в Российской Федерации» № 273- ФЗ от 29 декабря 2012 г.;

2. Приказ Министерства образования и науки Российской Федерации (Минобрнауки России) от 29 августа 2013 г. N 1008 «Об утверждении Порядка организации и осуществления образовательной деятельности по дополнительным общеобразовательным программам»;

3. СанПиН 2.4.3648-20от 28.09.2020 №28;

4. Письмо Минобрнауки РФ от 11 декабря 2006 г. № 06-1844 «О примерных требований к программам дополнительного образования детей»).

5. Методические рекомендации по разработке дополнительных общеразвивающих программ в Московской области

6. Устав МУДО «СТАНЦИЯ ЮНЫХ ТЕХНИКОВ». Утвержден приказом начальника УО Администрации Клинского муниципального района № 99-2/0 от 03.06.2015 г.

# **Список литературы для педагога**

1. Информатика: учебник для 3-4 класса: в 2 ч. Ч.1, Ч.2/ Н.В. Матвеева, Е.Н Челак, Н. К. Конопатова и др. – М.: БИНОМ. Лаборатория знаний,  $2012. - 80$  с. : ил.

2. Информатика. Программы для начальной школы: 2 – 4 классы / Н.В. Матвеева, М.С. Цветкова. – М.: БИНОМ. Лаборатория знаний, 2012. – 133

с. : ил. – (Программы и планирование).

3. Брыксина О.Ф. Планируем урок информационной культуры в начальных классах. // Информатика и образование. – 2001. – 2. – С. 86-93.

4. Горячев А.В. О понятии "Информационная грамотность. // Информатика и образование. – 2001. –№8 – С. 14-17.

5. Грязнова ЕМ. Занимательная информатика в начальной школе // Информатика и образование. – 2006. –№6. – С.77 - 87.

6. Ефимова О. Курс компьютерной технологии с основами информатики: Уч. пособие / О. Ефимова, В. Морозов, Н. Угринович. - М.: ООО

«Издательство АСТ»; ABF, 2003. - 424с.

7. Журова С.М. Внеурочные занятия по информатике // Информатика и образование. – 2006. –5. – С. 8-13.

# **Образовательные ресурсы Интернет**

1. Электронный образовательный ресурс (ЭОР) Единой коллекции к учебнику Н.В. Матвеевой и др. «Информатика» 3-4 класс.

2. ЭОР Единой коллекции «Виртуальные лаборатории» на сайте: http://schoolcollection.edu/ru.

# **Общие образовательные сайты:**

1. www.edu.ru федеральный портал Российское образование

- 2. www.school-collection.edu.ru
- 3. www.school.edu.ru
- 4. www.mon.tatar.ru

5. www.kidsworld.ru дополнительное образование детей

6.www.gorski.ru/index.html международная академия дополнительного образования

# **Электронные библиотеки:**

1. ru.wikipedia.org Википедия

2. www.bibliotekar.ru/index.htm электронная библиотека по искусству

3. www.solnet.ee портал «Солнышко»

4. www.1september.ru издательский дом «Первое сентября»

5. www.eidos.ru/index.htm центр дистанционного образования детей 20

# **Список литературы для обучающихся и родителей**

1. Электронный мультимедийный учебник по созданию презентации в PowerPoint.

2. Новейшая энциклопедия персонального компьютера 2003.-М.: ОЛМА-ПРЕСС,2003.-920 с.:ил.

3. Денисов А. Интернет: самоучитель.- СПб.: Питер, 2012.

4. Шафран Э. Создание web-страниц; Самоучитель.-СПб.: Питер, 2000.

5. Программа Intel «Путь к успеху»Практическое руководство.2010г.